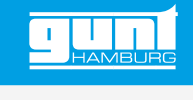

## CE 222 **Vergleich von Wirbelschichten**

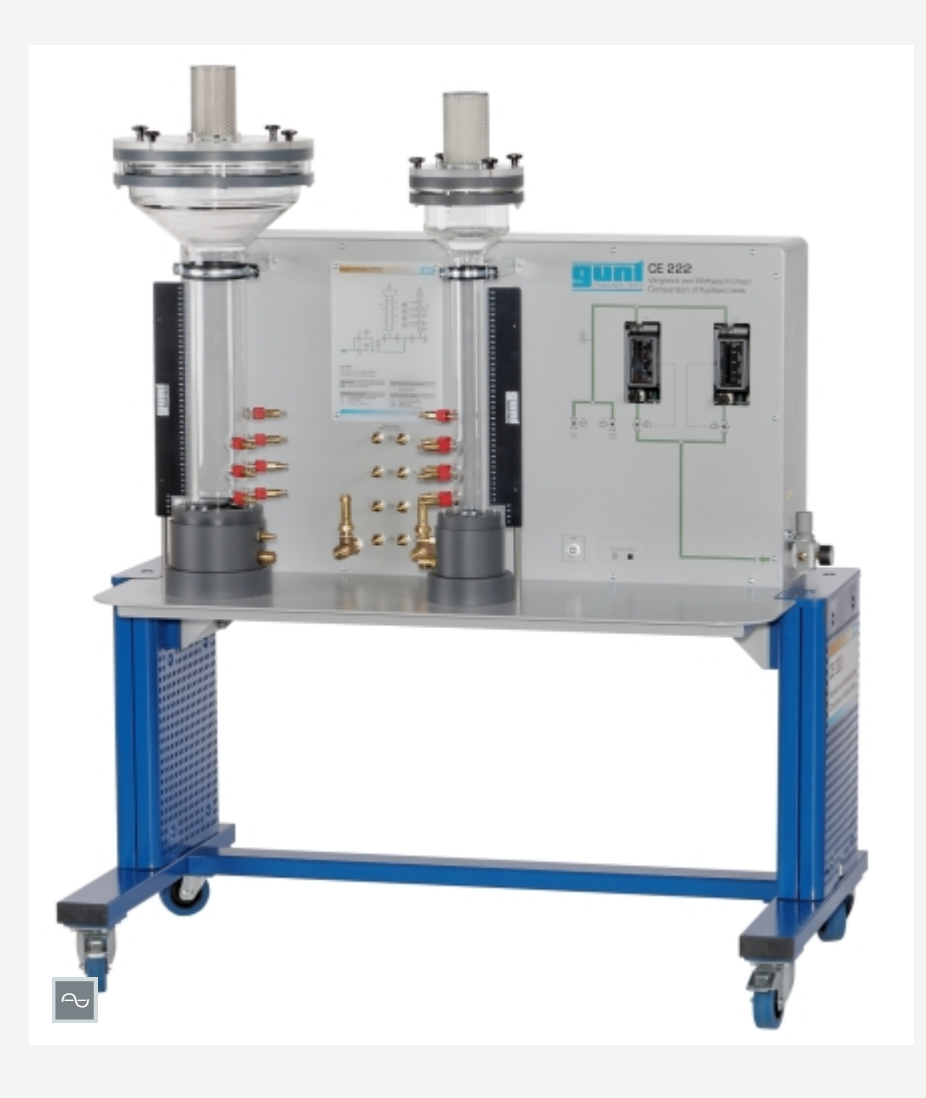

### **Lerninhalte / Übungen**

- *•* Grundlagen der Fluidisierung von **Schüttschichten**
- *•* Wirbelschichtbildung mit Luft
- *•* Druckverluste in Abhängigkeit von
	- *·* Leerrohrgeschwindigkeit
	- *·* Partikelgröße
	- *·* Partikeldichte
	- *·* Schüttschichthöhe
- *•* Bestimmung der Fluidisierungsgeschwindigkeit und Vergleich mit theoretisch errechneten Werten (Ergun-Gleichung)
- *•* Abhängigkeit der Höhe der Wirbelschicht von der Strömungsgeschwindigkeit
- *•* Überprüfung der Carman-Kozeny-Gleichung

#### **Beschreibung**

- *•* **zwei transparente Kolonnen mit unterschiedlichen Durchmessern zur Beobachtung der Wirbelschichtbildung in Gasen** *•* **Druckverlust in Schütt- und Wir-**
- **belschichten**

Schüttschichten können beim Durchfließen von Gasen von der vorliegenden Form einer Schüttschicht (Festbett) in eine Wirbelschicht (Fließbett) überführt werden. Die Anwendungsgebiete für Wirbelschichten sind beispielsweise die Trocknung von Feststoffen, Feuerungen und die Beschichtung von Partikeln.

Dieser Versuchsstand ist in Zusammenarbeit mit der **University of Greenwich, UK**, entwickelt worden. CE 222 beinhaltet zwei transparente Kolonnen mit unterschiedlichen Durchmessern für die Wirbelschichtbildung mit Druckluft als Gas. Eine Skalierung auf den Kolonnen zeigt die Höhe der Schütt- bzw.

Wirbelschicht an. Über Magnetventile wird die zu untersuchende Kolonne mit Druckluft versorgt. Es kann eine Kolonne zur Zeit betrieben werden. Die Kolonnen sind für den Wechsel der Schüttschicht herausnehmbar. Als Schüttung werden Glasstrahlperlen in unterschiedlichen Partikelgrößen mitgeliefert.

Zu Beginn der Versuche ruht auf einer Sinterplatte am Boden der Kolonne eine Schüttschicht. Druckluft strömt aufwärts durch die Kolonne und tritt am Luftfilter aus. Ist die Geschwindigkeit der Luft geringer als die sogenannte Lockerungsgeschwindigkeit, wird die Schüttschicht lediglich durchströmt. Bei größeren Geschwindigkeiten wird die Schüttschicht soweit aufgelockert, dass die Partikel in einen Schwebezustand versetzt werden. Die Schüttschicht wird in eine Wirbelschicht

überführt. Wird die Geschwindigkeit weiter erhöht, werden Partikel aus der Wirbelschicht ausgetragen (Förderung). Der Luftfilter am Kopf der Kolonne hält diese Partikel zurück.

Der Volumenstrom der Druckluft wird mit zwei Messbereichen gemessen und geregelt. An beiden Kolonnen befinden sich Messstellen für den Anschluss von Differenzdruckaufnehmern, die den Druckverlust in Schütt- und Wirbelschicht erfassen. Die Messwerte werden über USB direkt auf einen PC übertragen und dort mit Hilfe der mitgelieferten GUNT-Software angezeigt. Die Bedienung des Versuchsstands erfolgt ebenso über die GUNT-Software. Für den Betrieb ist eine externe Druckluftversorgung erforderlich.

G.U.N.T. Gerätebau GmbH, Hanskampring 15-17, D-22885 Barsbüttel, Telefon (040) 67 08 54-0, Fax (040) 67 08 54-42, Email sales@gunt.de, Web www.gunt.de Wir behalten uns das Recht vor, technische Änderungen ohne Ankündigung vorzunehmen.<br>Seite 1/3 - 11.2023

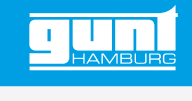

# CE 222 **Vergleich von Wirbelschichten**

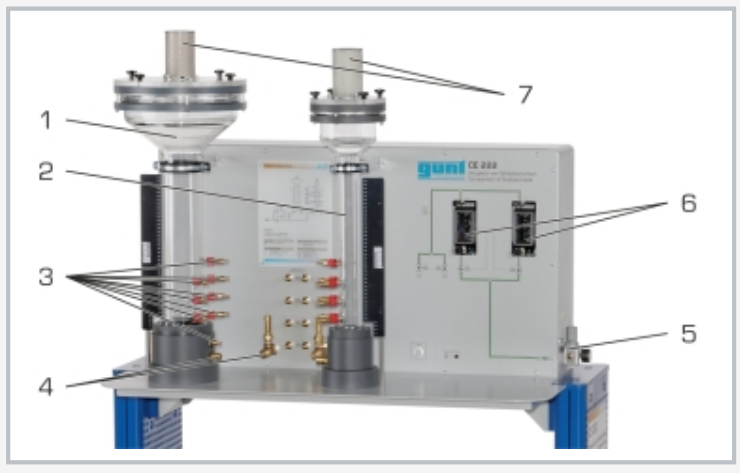

1 Kolonne K1 mit Ø 100mm, 2 Kolonne K2 mit Ø 50mm, 3 Differenzdruckmesspunkte von K1, 4 Gasversorgung von K1, 5 Gasversorgung des Versuchsstands, 6 Durchflussmessung für 2 Messbereiche

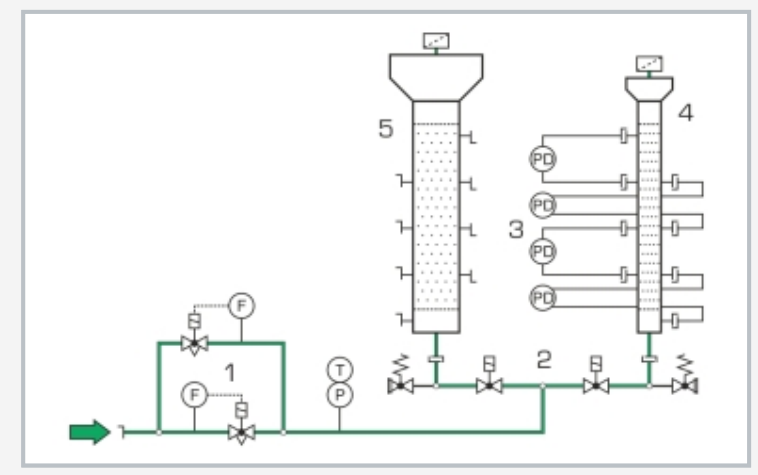

1 Durchflussmessung, 2 Kolonnenumschaltung, 3 Differenzdruckmessung, 4 Kolonne K2 mit Ø 50mm, 5 Kolonne K1 mit Ø 100mm

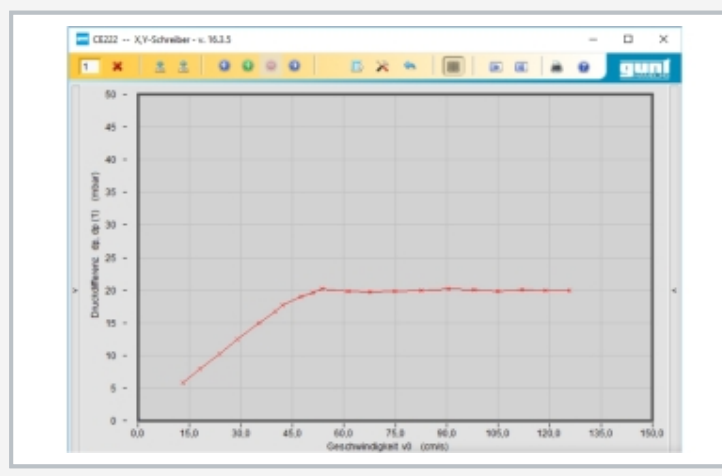

Screenshot der Software: Messergebnisse im X Y-Schreiber

### **Spezifikation**

- [1] Untersuchung der Wirbelschichtbildung von Feststoffen in Gas
- [2] 2 herausnehmbare, transparente Kolonnen mit unterschiedlichen Durchmessern
- [3] Magnetventile zur Auswahl der zu untersuchenden Kolonne
- [4] jede Kolonne mit Sinterplatte, Skalierung, Luftfilter
- [5] jede Kolonne mit 4 Differenzdruckmessstellen in Schütt- und Wirbelschicht zur Bestimmung der **Druckverluste**
- [6] Volumenstromregelung mit 2 Messbereichen
- [7] Glasstrahlperlen in unterschiedlichen Partikelgrößen als Schüttung
- [8] GUNT-Software mit Steuerungsfunktionen und Datenerfassung über USB unter Windows 10

### **Technische Daten**

### 2 Kolonnen

- *•* Länge: 500mm
- *•* Ø 1x 50mm, 1x 100mm
- *•* Material: Glas
- *•* Skalierung, Teilung: 1mm

#### Messbereiche

- *•* Durchfluss: 1x 1,8…18L/min, 1x 15…150L/min
- *•* Differenzdruck: 4x 0…50mbar
- *•* Druck: 0…2,5bar
- *•* Temperatur: 0…60°C

230V, 50Hz, 1 Phase 230V, 60Hz, 1 Phase; 120V, 60Hz, 1 Phase UL/CSA optional LxBxH: 1400x800x1700mm Gewicht: ca. 132kg

### **Für den Betrieb erforderlich**

Druckluft (1,8…150L/min, 5bar) PC mit Windows

## **Lieferumfang**

- 1 Versuchsstand
- 1 Gebinde Glasstrahlperlen (180…300*µ*m; 2kg)
- 1 Gebinde Glasstrahlperlen (420…590*µ*m; 2kg)
- 1 Satz Zubehör<br>1 GUNT-Softwar
- 1 GUNT-Software + USB-Kabel<br>1 Satz didaktisches Begleitmate
- Satz didaktisches Begleitmaterial

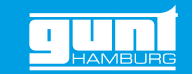

# CE 222 **Vergleich von Wirbelschichten**

Optionales Zubehör

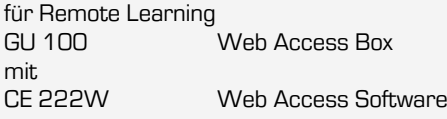